# Package 'gggrid'

January 11, 2022

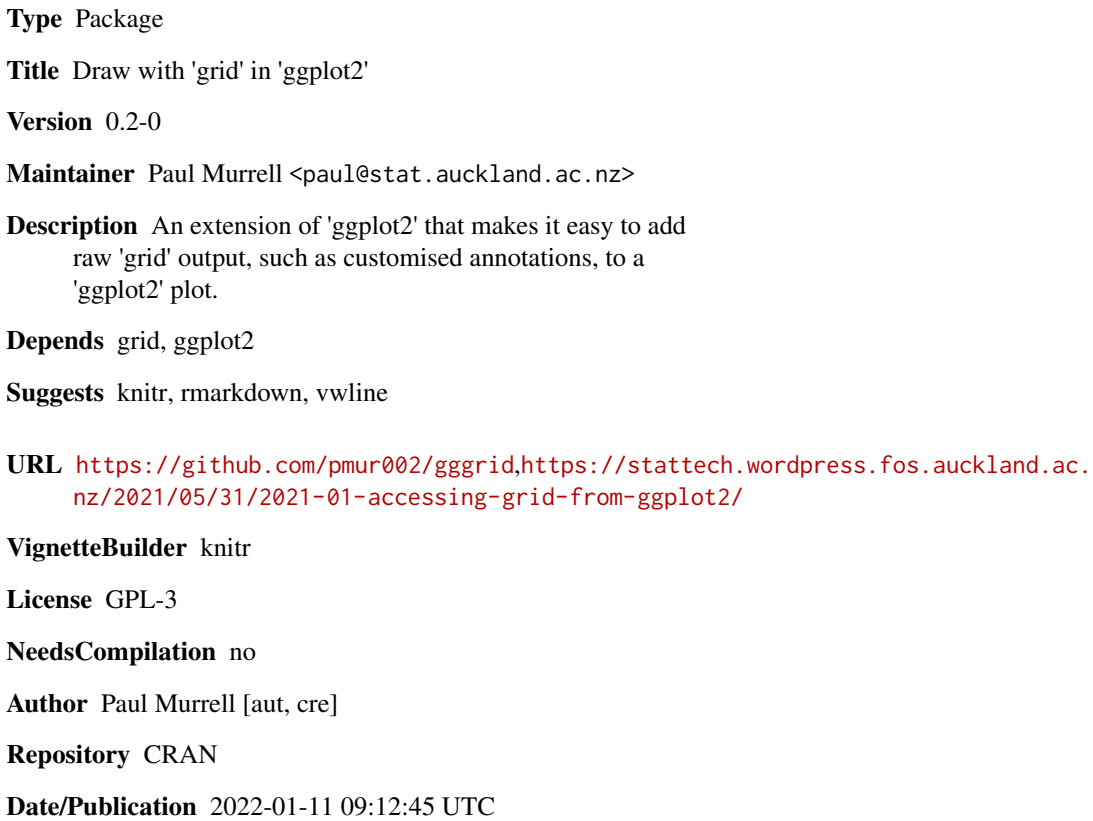

# R topics documented:

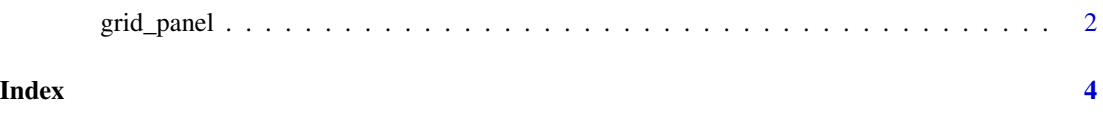

<span id="page-1-0"></span>

# Description

Adds a layer to a ggplot2 plot based on a raw grid grob or on a function that generates a 'grid' grob.

## Usage

```
grid_panel(grob = nullGrob(),
          mapping = NULL, data = NULL, stat = "identity",
          position = "identity", inherit.aes = TRUE,
           show.legend = FALSE, key_glyph = NULL,
           debug = NULL, ...)grid_group(grob = nullGrob(),
          mapping = NULL, data = NULL, stat = "identity",
          position = "identity", inherit.aes = TRUE,
           show.legend = FALSE, key_glyph = NULL,
          debug = NULL, ...)
```
### Arguments

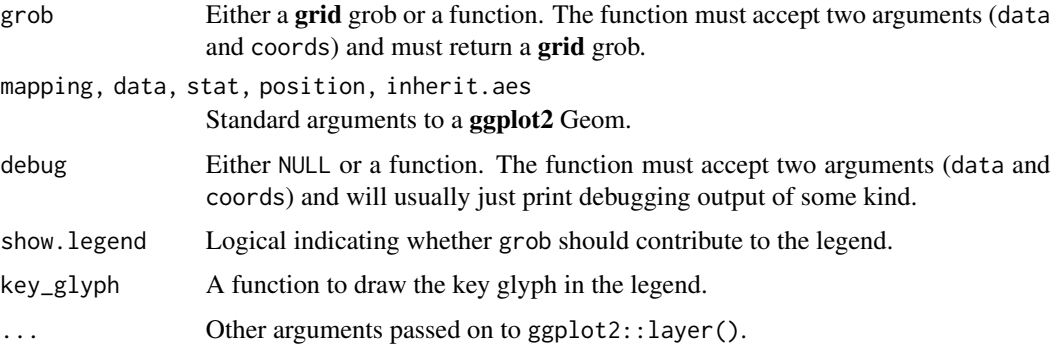

## Details

The grid\_panel() function will draw the grob, or call the grob function, once for each ggplot2 panel.

The grid\_group() function will draw the grob, or call the grob function, once for each ggplot2 group.

#### Note

When adding a key\_glyph, the call to grid\_panel() or grid\_group() must include an explicit mapping.

# grid\_panel 3

# Author(s)

Paul Murrell

# Examples

```
tg <- textGrob("label",
               x=unit(1, 'npc") - unit(2, 'mm"),
               y=unit(1, "npc") - unit(2, "mm"),
               just=c("right", "top"))
ggplot(mtcars) +
   geom_point(aes(disp, mpg)) +
    grid_panel(tg)
```
# <span id="page-3-0"></span>Index

∗ dplot grid\_panel, [2](#page-1-0)

grid\_group *(*grid\_panel*)*, [2](#page-1-0) grid\_panel, [2](#page-1-0)